$<<$ UG NX 7.5 $>$ 

, tushu007.com

- 13 ISBN 9787121126260
- 10 ISBN 7121126265

出版时间:2011-5

页数:448

PDF

 $<<$ UG NX 7.5 $>$ 

更多资源请访问:http://www.tushu007.com

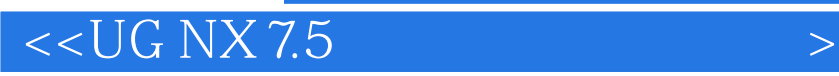

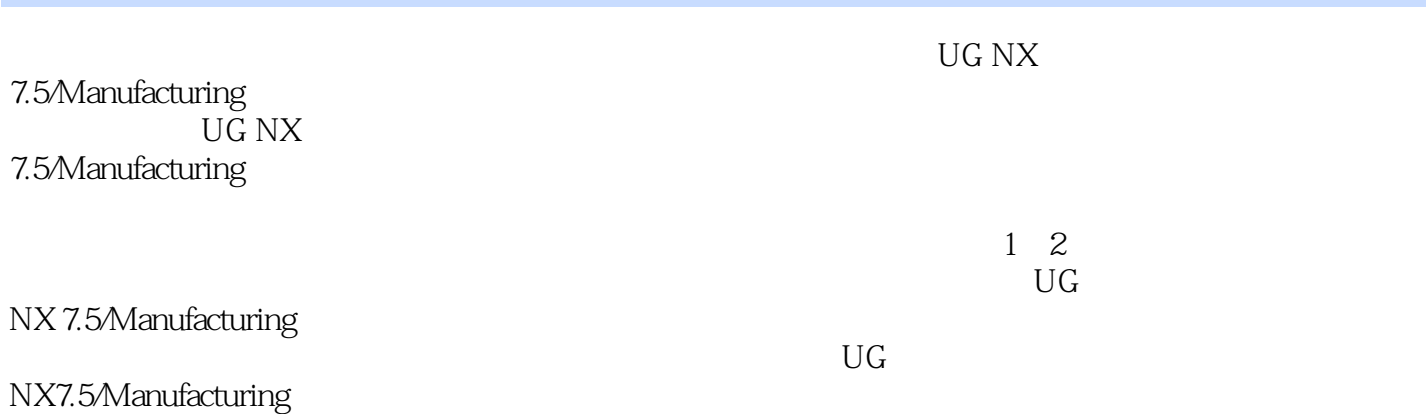

## $<<$ UG NX 7.5  $>$

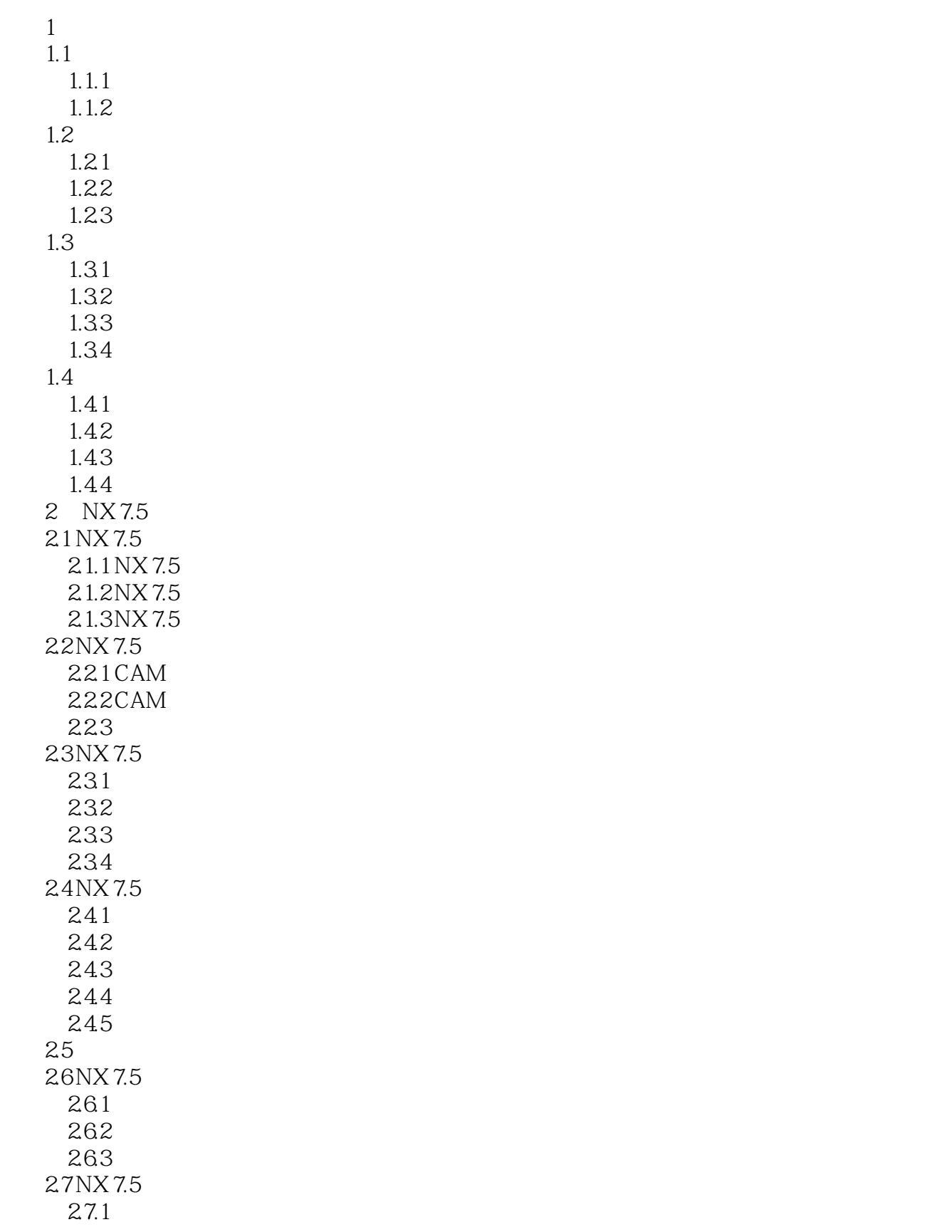

## $<<$ UG NX 7.5  $>$

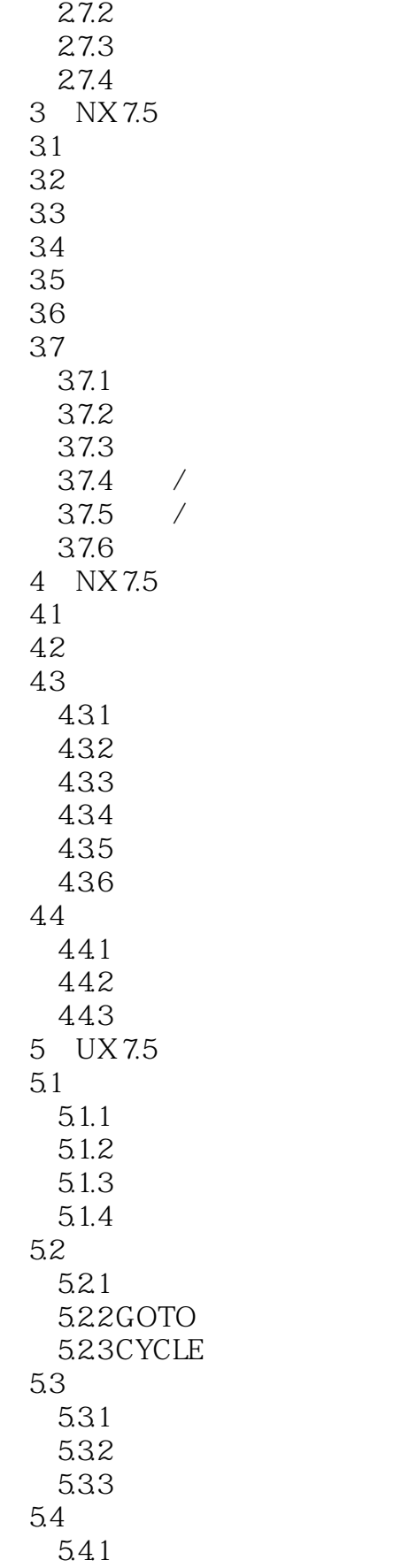

# $<<$ UG NX 7.5 $>$

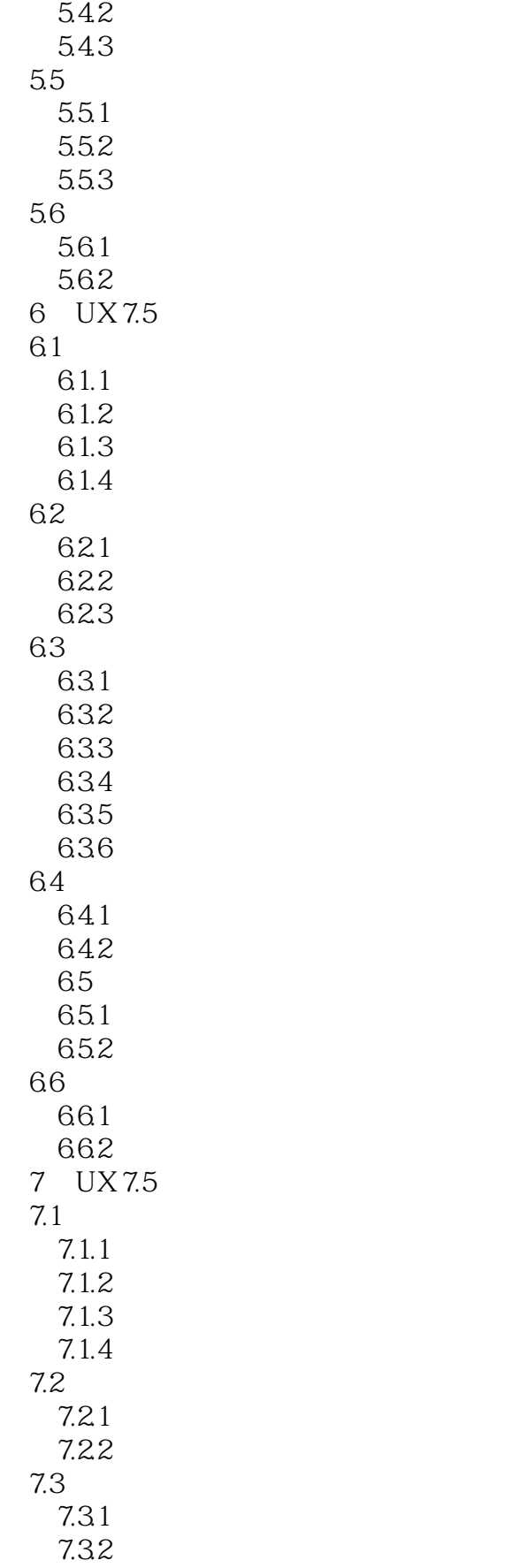

# $<<$ UG NX 7.5 $>$

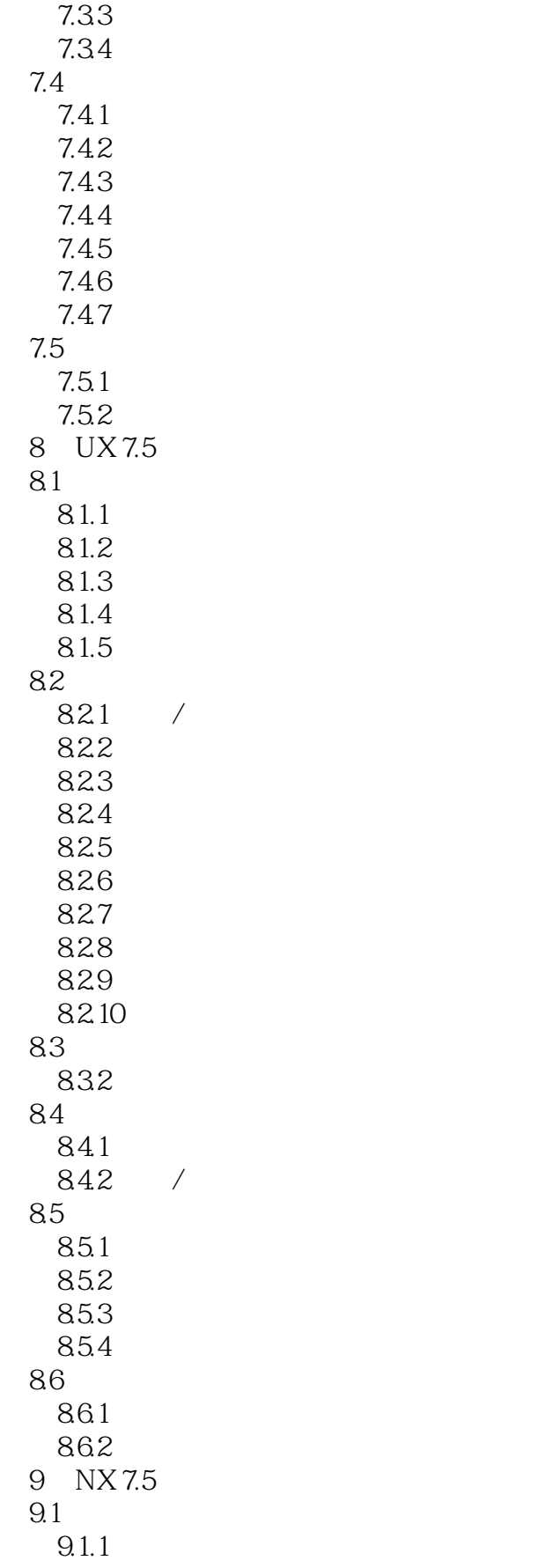

 $<<$ UG NX 7.5  $>$ 

 $9.1.2$  $9.1.3$  $9.1.43D$  $9.1.52D$ 9.2  $9.21$  $9.23$  $9.24$ 10 NX 7.5  $10.1$  $10.11$ 10.1.2 10.1.3 10.2 NX Tcl 10.21 Tcl 10.2.2 Tcl 10.23 Tcl 10.24 Tcl 10.25 10.26 10.27 Tcl 10.28 Tcl I/O / 10.29 Tcl 10.3 Postbuilder 10.3.1 UG/Post Builder 10.32 10.33  $1034 N/C$  $10.35$  $10.4$  3  $10.41$ 10.42 10.5 NX 7.5  $10.5.1$ 105.2 10.5.3 10.6 NX 7.5 11 NX 7.5  $11.1$  $11.1.1$ 11.1.2  $11.1.3$  $11.1.4$  $11.1.5$  $11.16$  $11.1.7$ 11.1.8

 $<<$ UG NX 7.5  $>$ 

 $,$  tushu007.com

11.1.9  $11.2$  $11.21$  $11.22$ 

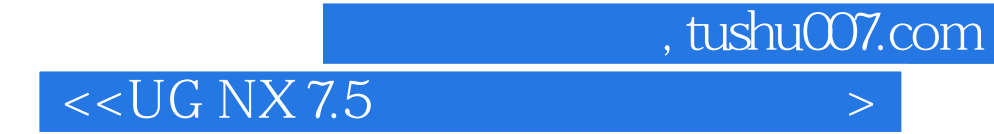

本站所提供下载的PDF图书仅提供预览和简介,请支持正版图书。

更多资源请访问:http://www.tushu007.com